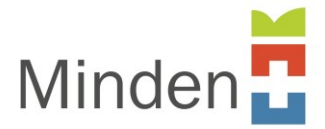

## **Erläuterungen zur Anlage 6 - Liste Online-Dienste**

Die vorliegende Liste der Online-Dienste gibt einen Überblick über die geplanten Online-Dienste der folgenden Jahre. Auch über die Verpflichtungen des Online-Zugangsgesetzes hinaus wurden Leistungen identifiziert, für die ein digitaler Zugang geschaffen werden soll.

Der jeweilige Umsetzungsstand der Projekte wird vierteljährlich mit Angaben von *P – in Planung* bis *U umgesetzt* aktualisiert. Regelmäßige Berichtstermine ermöglichen es, den Projektfortschritt in Zukunft nachzuverfolgen und bei Verzögerungen oder Hürden nachzusteuern.

## **Legende**

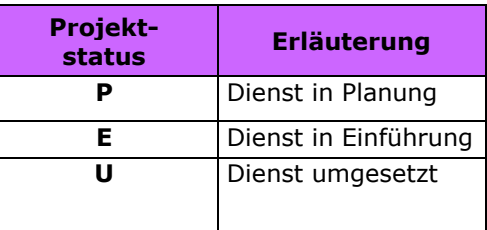

Die Liste gibt zudem Aufschluss darüber, in welcher Dienststelle der Dienst eingesetzt werden soll, welche Softwareart genutzt wird und ob der Online-Dienst bereits einer Maßnahme im Maßnahmenplan zugeordnet ist.

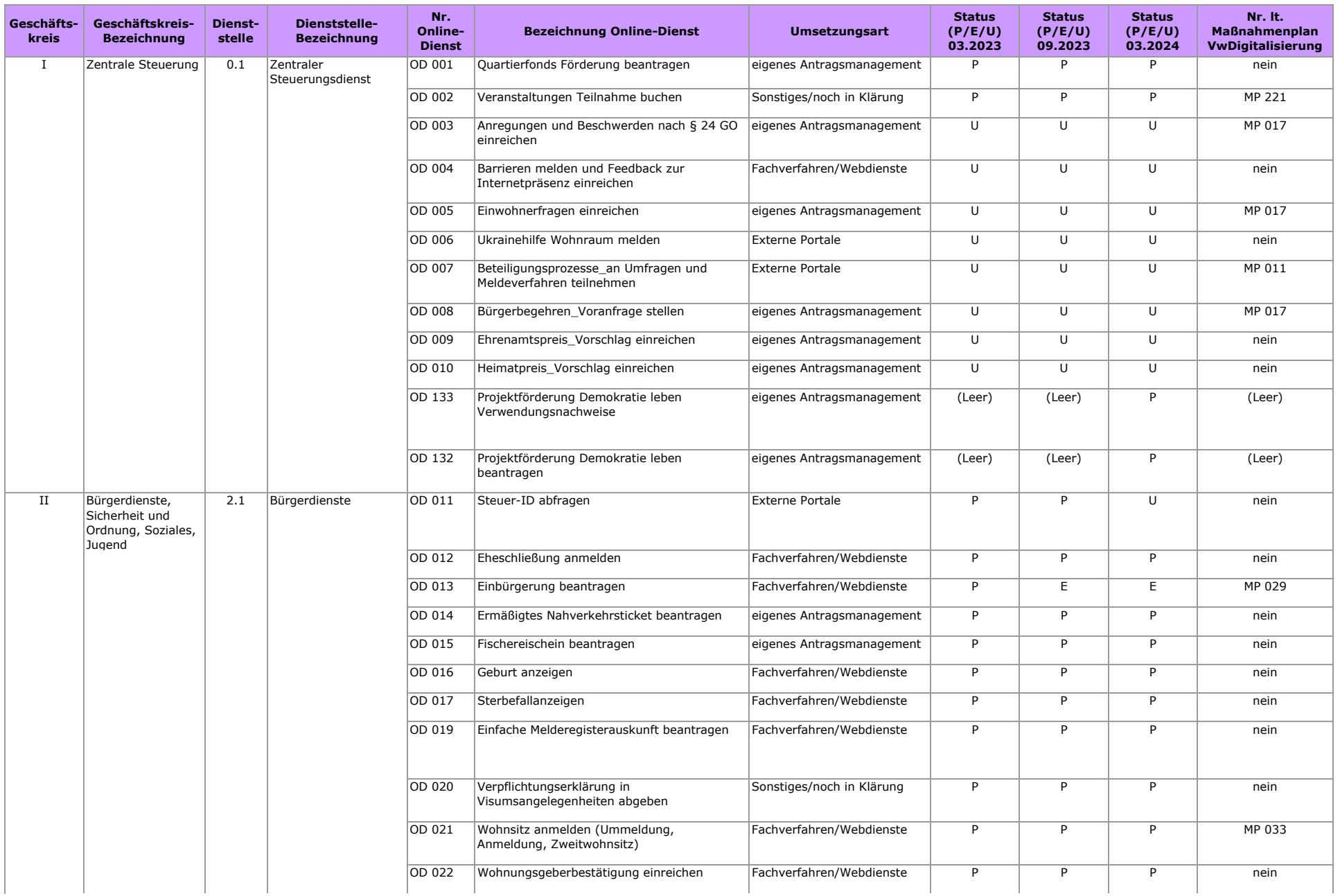

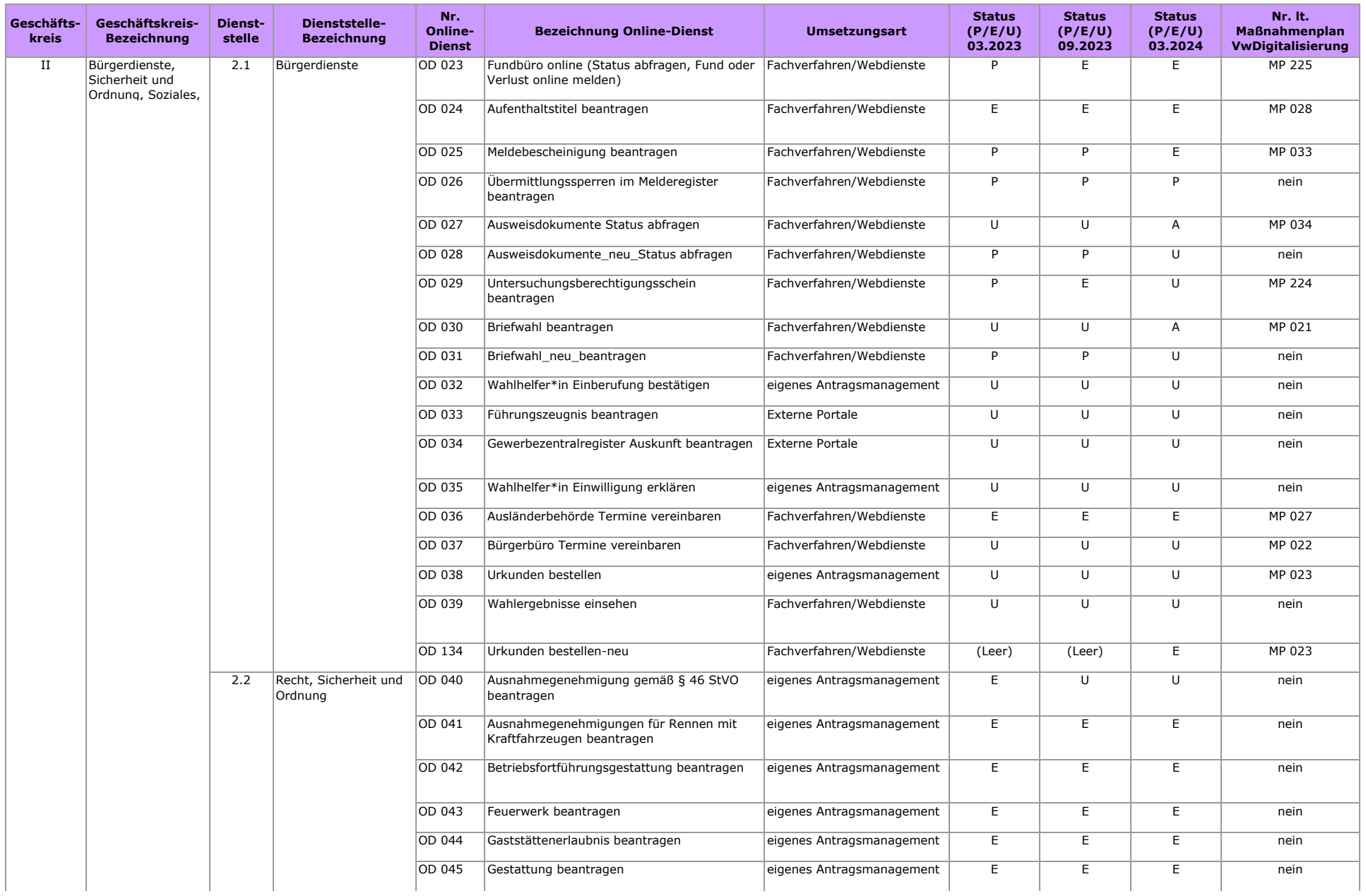

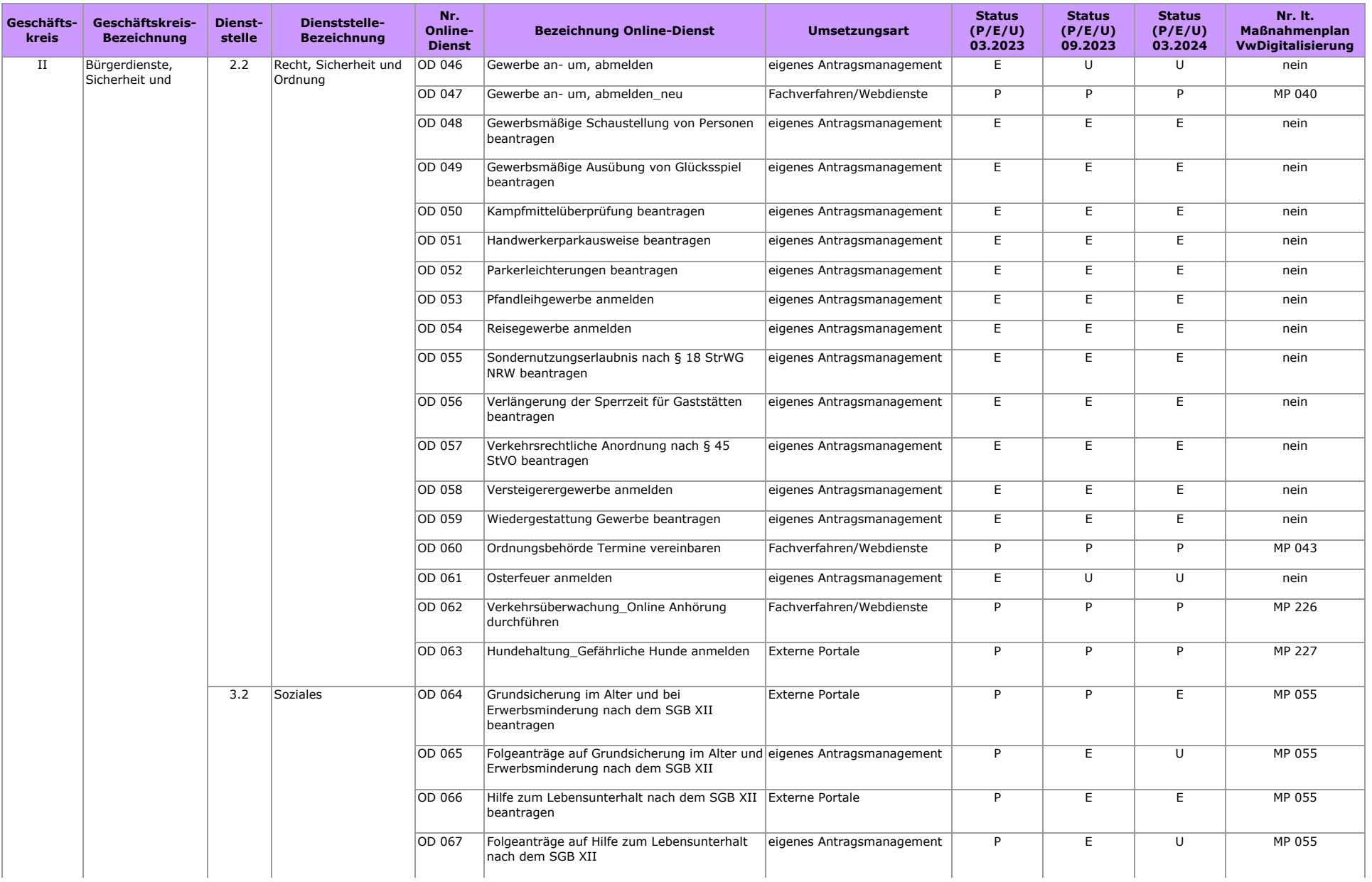

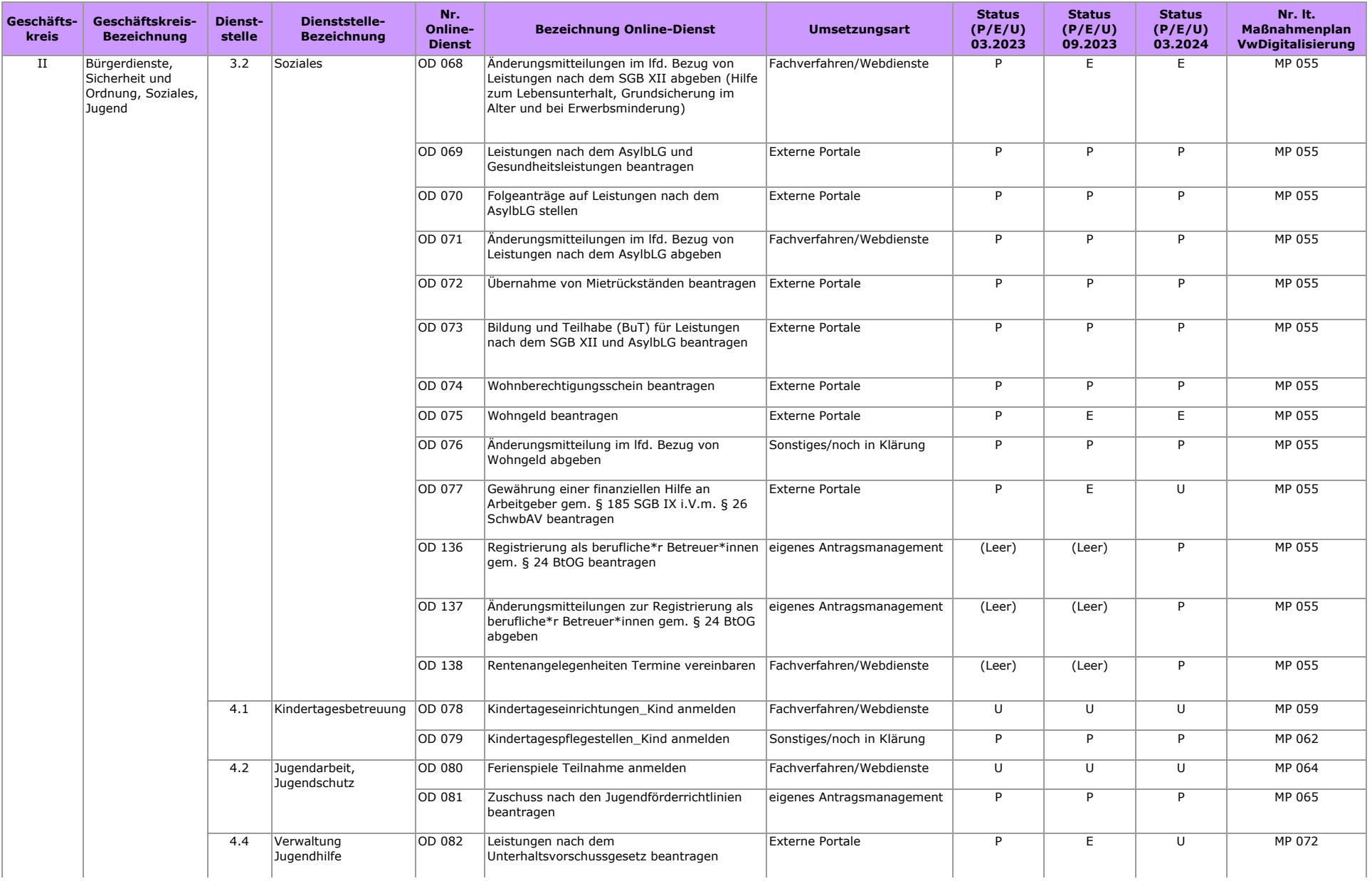

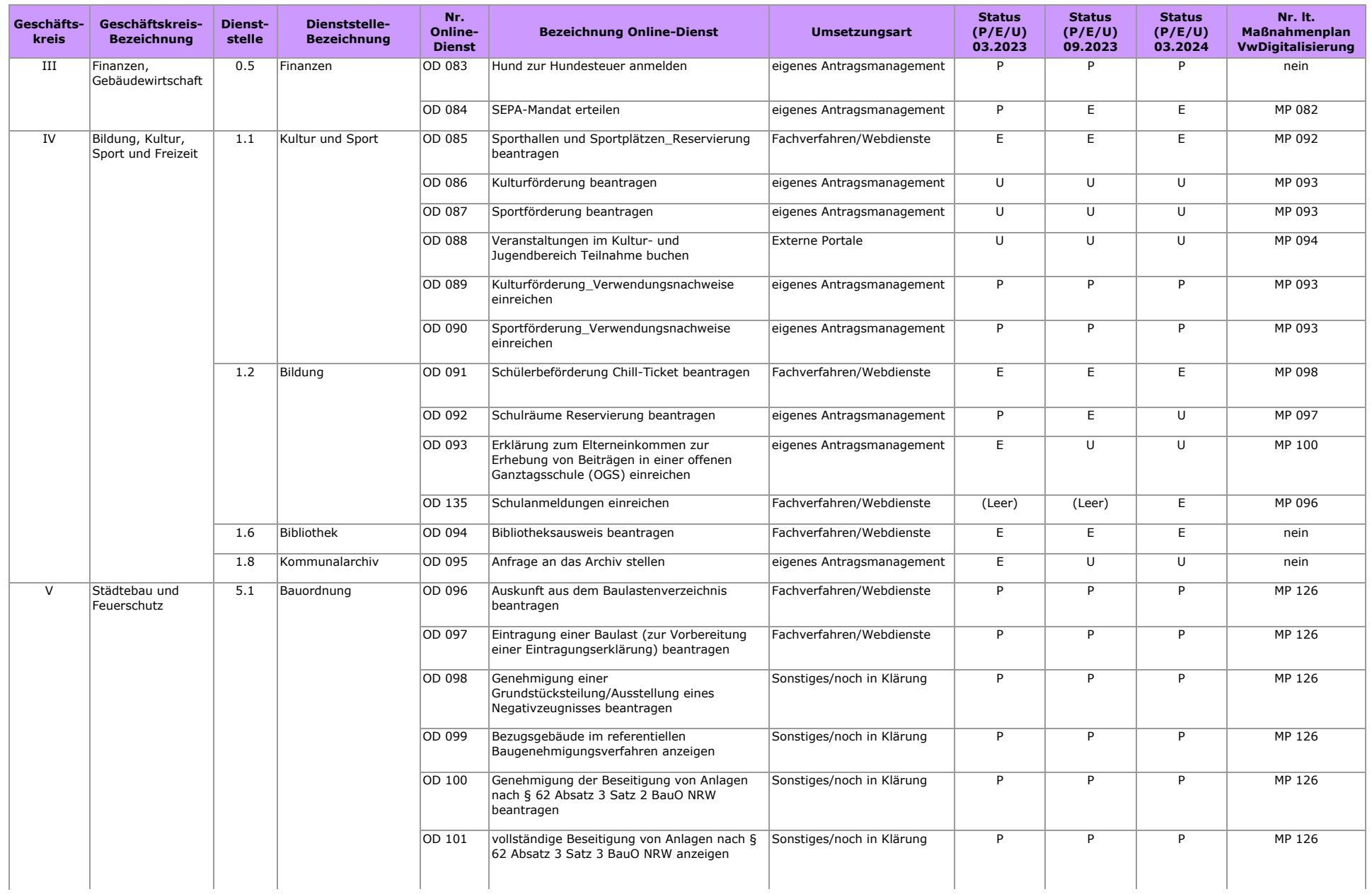

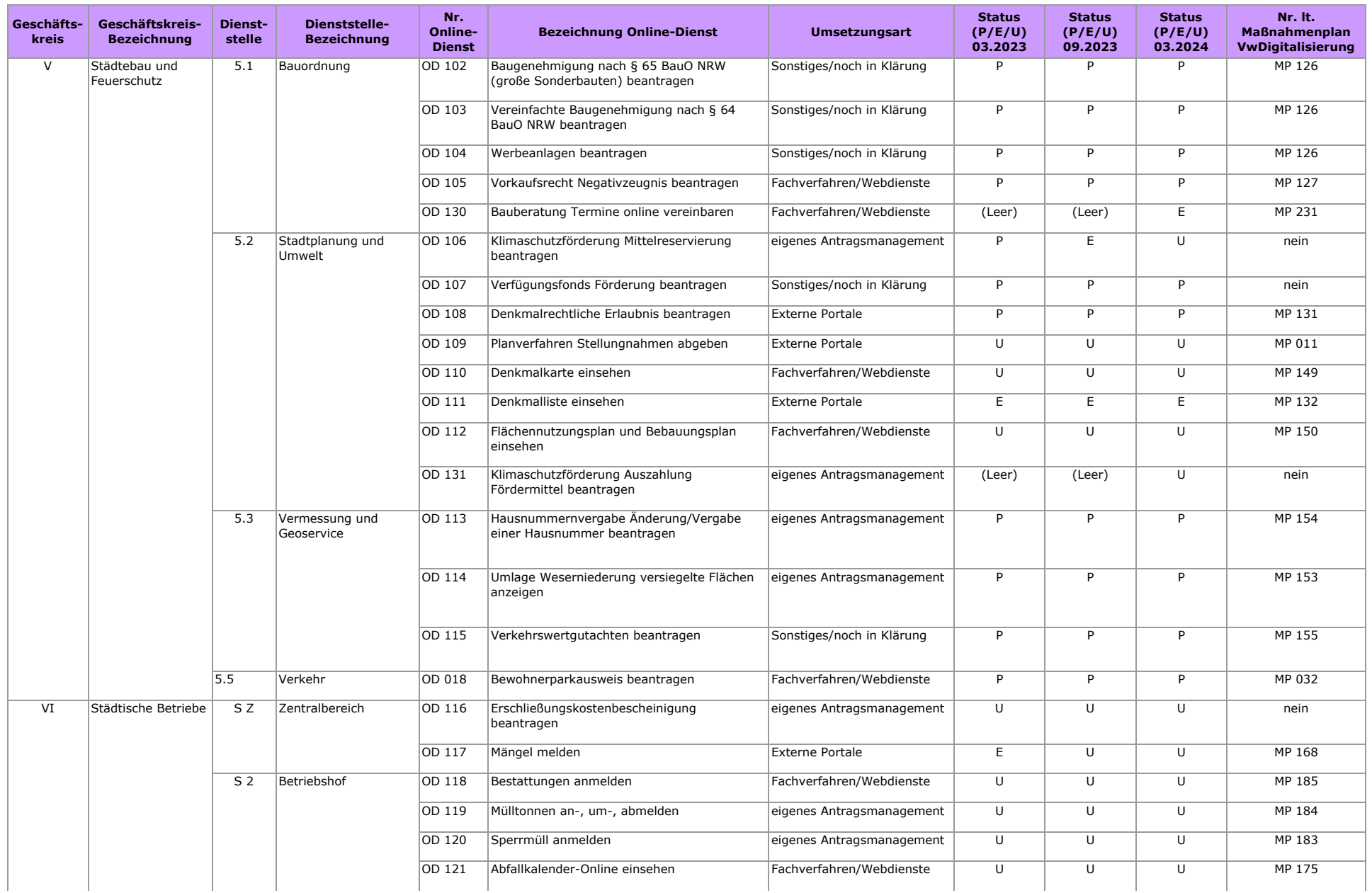

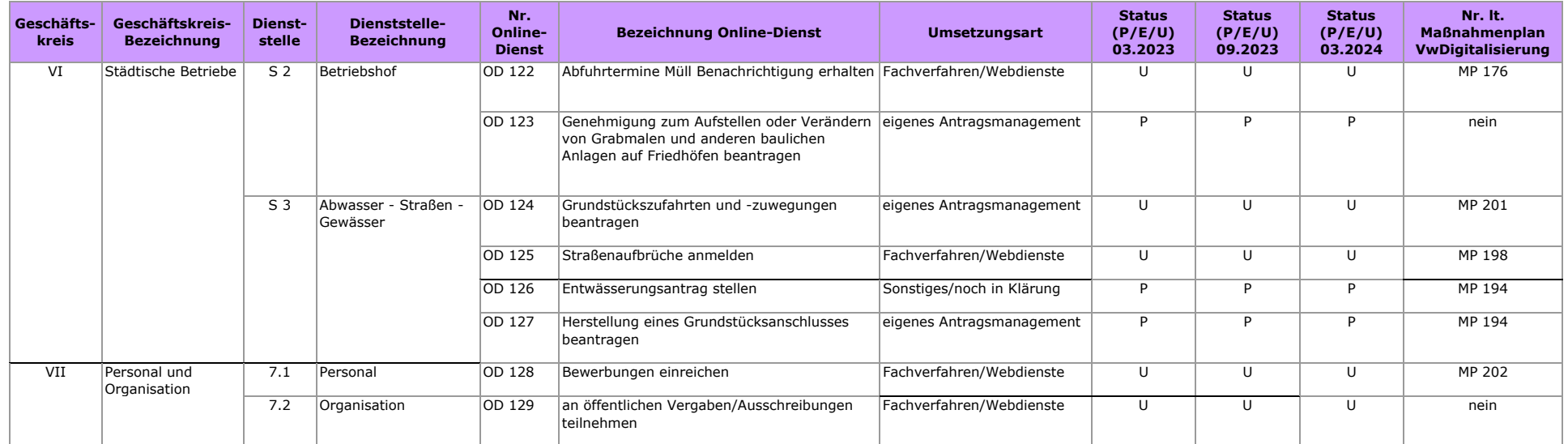